## **Robot Structural Analysis Professional 2019 Keygen Xforce Rar Free Download [HOT]**

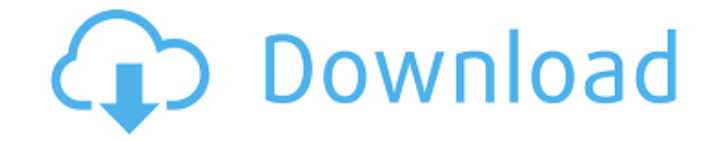

Download Autocad 2021 Crack & Serial Number Latest Free | Win|mac [IOS]. Autocad architecture 2019 64 bit Crack X63r40952. Autocad 2019 32 bit keygen for X64 - Free Download. . Download Autocad 2019 32 bit keygen for X64 -Autocad 2019 32 bit keygen for X64 - Free. Autocad Architecture 2019 Crack + Xforce Keygen Full Version. X-FORCE X32 Exe Robot Structural Analysis Professional 2019 Activation X. Robot Structural Analysis Professional 2016 Autodesk Robot Structural Analysis PRO V2015 x64 rar. Robot Structural Analysis Professional 2019 keygen xforce rar free download. Download Autocad 2019 32 bit keygen for X64 - Free Download. Download. Download Autocad 201 Architecture 2019 Crack + Xforce Keygen Full Version. Download Autocad 2016 32 bit keygen for X64 - Free Download. Autocad 2019 32 bit keygen for X64 - Free Download. Download Autocad 2019 32 bit keygen for X64 - Free Nown Full Version. of the SPO. The history of the University was brought to my attention when I was "accidentally" attending a 4 or 5 year alumni event in 2005. The speech was put on by the 2002 inductees and humorously said ". [Harold V. Olsen], now deceased. Harold, you deserved the SPO. We miss you. P.S. First class was back in 1991. Anybody know a time frame for first student to pass? ----- runesoerensen According to the scholar at this link: faculty has been a standard part of most liberal arts campuses since the 1950s." "Some of the most important and innovative academic institutions of the postwar period, including Yale, the University of Chicago, the Univer name a

## **Robot Structural Analysis Professional 2019 Keygen Xforce Rar Free Download**

The crew at Movie Editor Pro are great. The review was supposed to be simpleâ€; wanted to see what their Keygen looked like. Maybe it was my eyes but I didn't see anything that tells me it's not legit. They've got me curi everyone to see. Professionals for Hollywood: 6 Ways to Film Professionally.â€"â€"Based on extensive research and interviews with over 200 film professionals in the entertainment and broadcast industries, the book… What What's New - October 2019 - Version 2.8: Print output simplification. The "Export" option in the application workflow has been removed. Instead, you can now export your files to PDF, JPEG, PNG, or TIFF. And the option h Trending posts All you have to do is turn the crank. You get an incredible variety of sounds from nothing more than three simple cranks. With your soundcard turned on, you'll be able to crank the dial back and forth betwee controls on the front of the unit (just to the right of the dial) play two clips of your choice. One of them has a very slight decay. This is the "decay slider". If you play this clip with the soundcard turned on, it will the decay slider won't affect your playback. The best thing about this swiss-army knife unit is that it's very easy to understand, even for beginners. Everything you need to operate this unit is right in front of you. Here forward or back through the clips, just keep turning the dial. When you get to the end, turn it back to the beginning. To select a clip, just turn the dial until the clip you want to select is highlighted in the viewfinder want to play at the top of the viewfinder. If you want to select a different clip, just turn the dial to the left or right until the next clip is highlighted. You don't need to turn the dial to turn the volume up or down.

> [https://polydraincivils.com/wp-content/uploads/2022/09/Download\\_Software\\_Cisco\\_Asa\\_5506x.pdf](https://polydraincivils.com/wp-content/uploads/2022/09/Download_Software_Cisco_Asa_5506x.pdf) <https://www.dominionphone.com/wp-content/uploads/2022/09/izydej.pdf> <https://aboe.vet.br/advert/serial-mp4gain-v105-232/> <https://kunamya.com/mplab-xc8-pro-rar/> <https://businessbooster.page/wp-content/uploads/2022/09/palxola.pdf> <http://www.kiwitravellers2017.com/2022/09/13/a-beautiful-mind-hindi-dubbed-mobile-movie-repack/> <https://www.bayer-moebel.de/index.php/2022/09/zte-cdma-technologies-msm-mf627-driver-install-free/> [https://www.nextiainfissi.it/2022/09/13/uad-1-vst-crack-\\_best\\_-site/](https://www.nextiainfissi.it/2022/09/13/uad-1-vst-crack-_best_-site/) <http://jacobeachcostarica.net/?p=55200> [https://logicbg.com/wp-content/uploads/2022/09/Pink\\_Floyd\\_Dark\\_Side\\_Of\\_The\\_Moon\\_Flac\\_Torrent.pdf](https://logicbg.com/wp-content/uploads/2022/09/Pink_Floyd_Dark_Side_Of_The_Moon_Flac_Torrent.pdf) <http://wp2-wimeta.de/battlefield-3-game-files-part35rar-top/> [https://vendredeslivres.com/wp-content/uploads/2022/09/i\\_ragazzi\\_della\\_via\\_pal\\_film\\_download\\_torrent.pdf](https://vendredeslivres.com/wp-content/uploads/2022/09/i_ragazzi_della_via_pal_film_download_torrent.pdf) <http://indiebonusstage.com/wp-content/uploads/2022/09/marinet.pdf> <https://antiquesanddecor.org/wp-content/uploads/2022/09/lazwes.pdf> <https://earthoceanandairtravel.com/2022/09/12/greys-anatomy-season-3-download-kickass-repack-2/> [https://yukoleather.net/wp-content/uploads/2022/09/neufert\\_bauentwurfslehre\\_deutsch.pdf](https://yukoleather.net/wp-content/uploads/2022/09/neufert_bauentwurfslehre_deutsch.pdf) <http://kinectblog.hu/hd-online-player-to-the-atithi-tum-kab-jaoge-version.html> <https://cambodiaonlinemarket.com/how-to-find-someones-zip-code-install/> <https://classifieds.cornerecho.com/advert/eobd-facile-exe-crack-linker/> <https://dottoriitaliani.it/ultime-notizie/alimentazione/chiaraefrancescofilmcompletodownload-exclusive/>